## CDD34

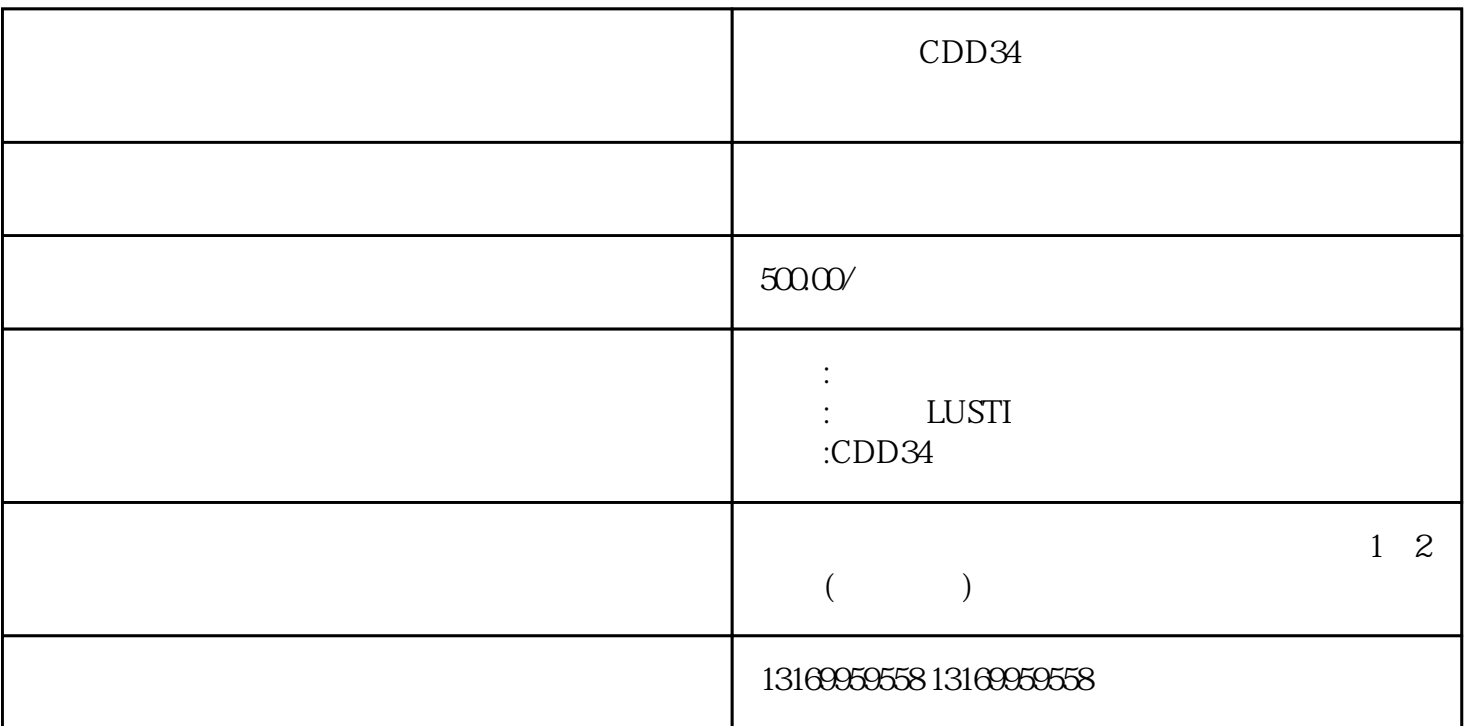

CDD34

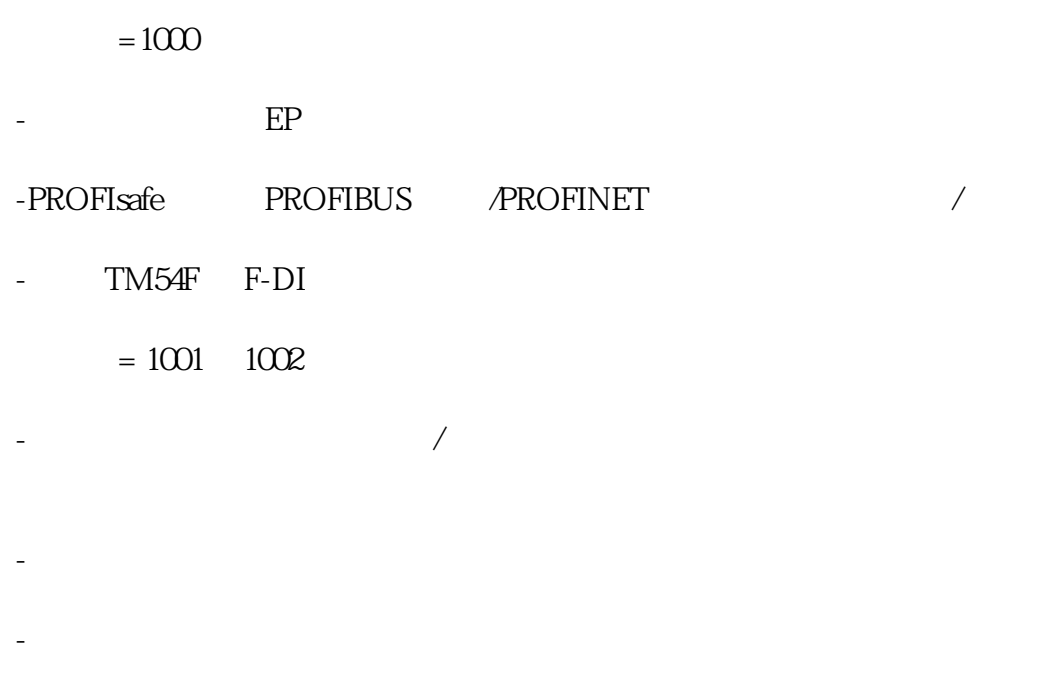

 $= 1900, 1901, 1902$  :

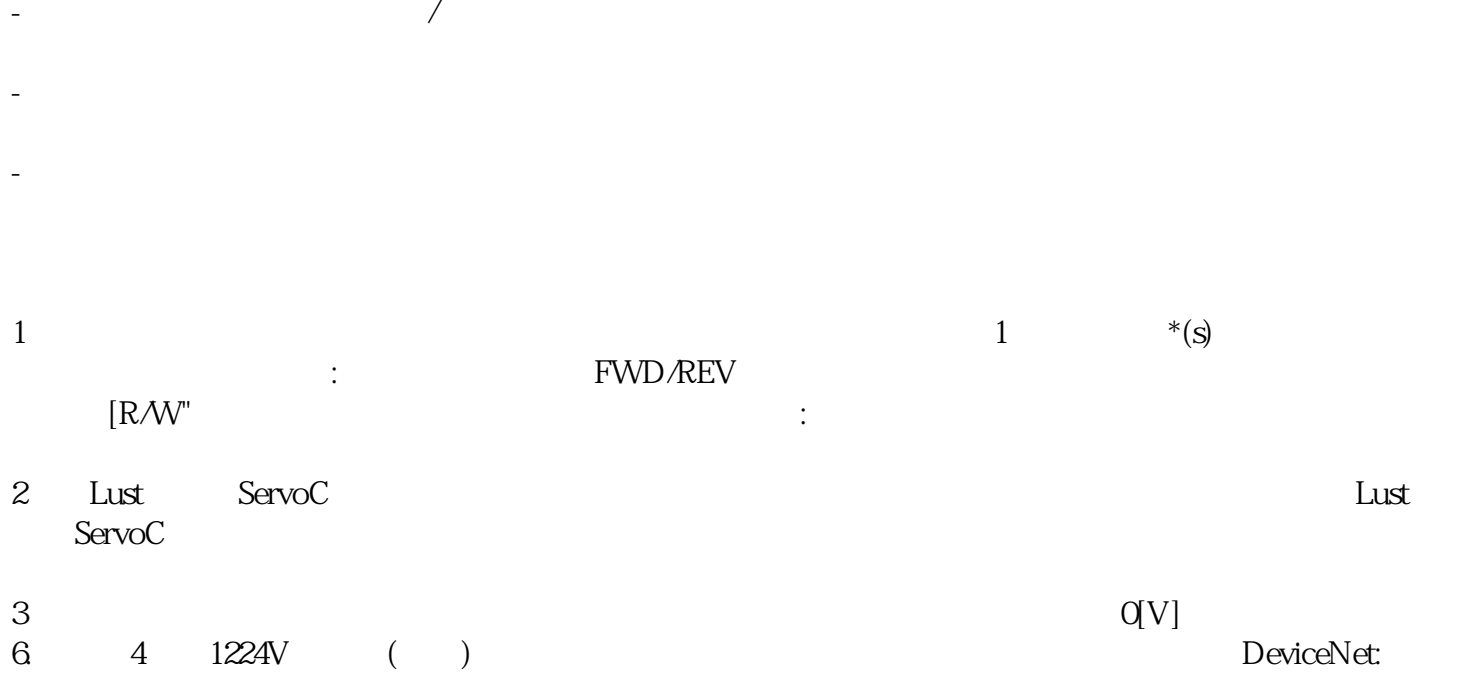

连接如果使用显式,则显式连接为玻尔兹曼常数.